# Concurrency and Synchronisation

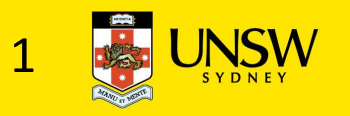

# Learning Outcomes

- •Understand concurrency is an issue in operating systems and multithreaded applications
- Know the concept of a *critical region*.
- •Understand how mutual exclusion of critical regions can be used to solve concurrency issues
	- Including how mutual exclusion can be implemented correctly and efficiently.
- Be able to identify and solve a *producer consumer* bounded buffer problem.
- •Understand and apply standard synchronisation primitives to solve synchronisation problems.

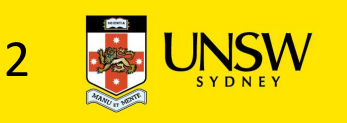

# **Textbook**

• Sections 2.3 - 2.3.7 & 2.5

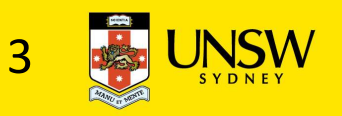

# Concurrency Example

coupt is a global variable shared between two threads,  $t$  is a local variable. After increment and decrement complete, what is the value of count?

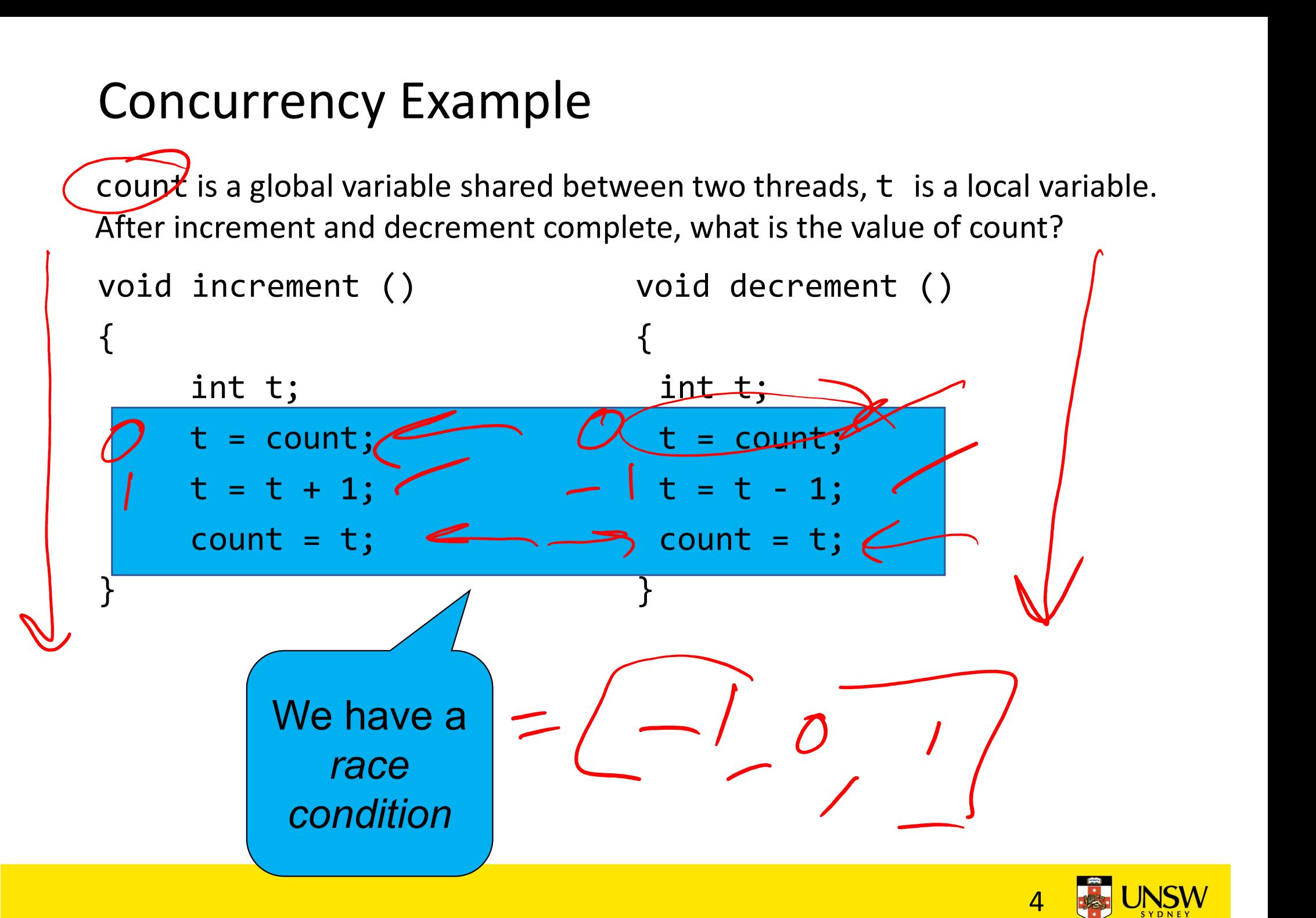

### Where is the concurrency?

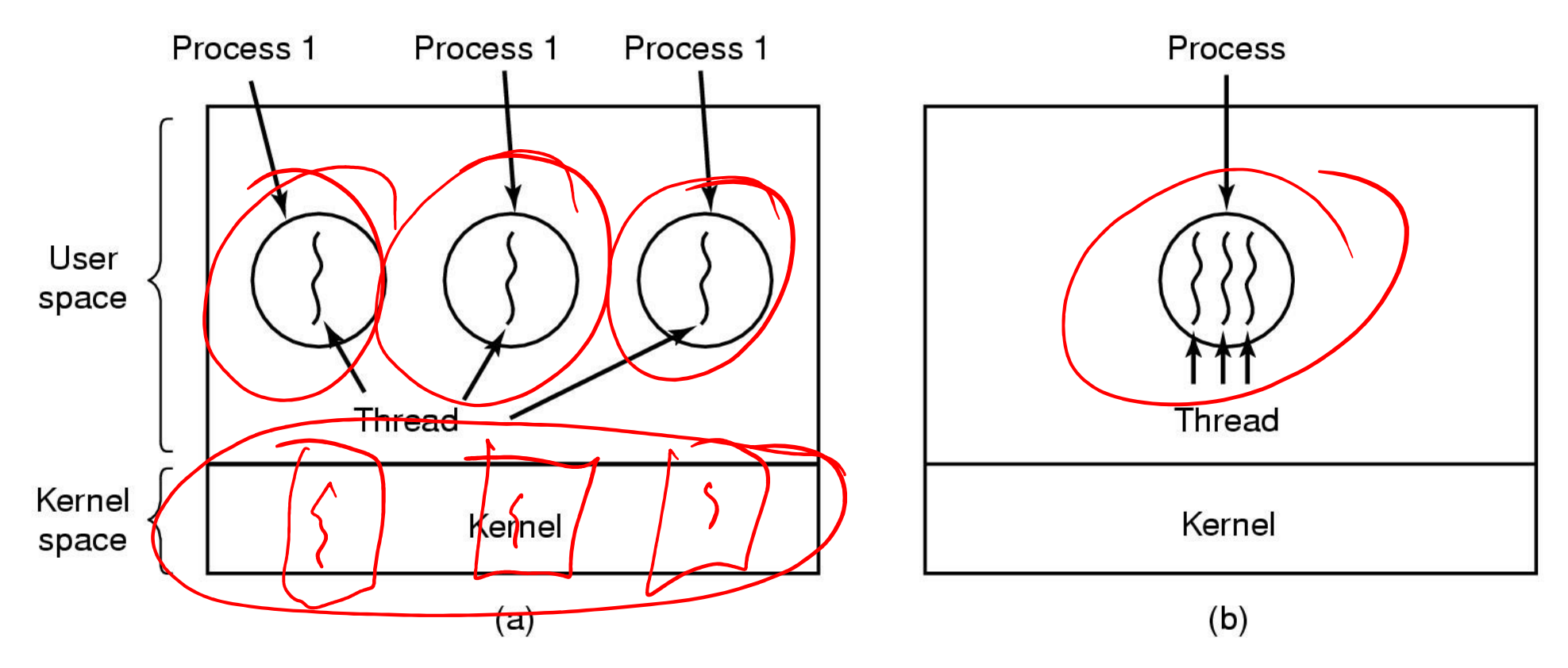

- (a) Three processes each with one thread
- (b) One process with three threads

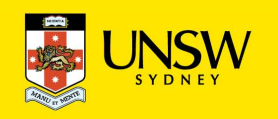

### There is in-kernel concurrency even for singlethreaded processes

Process's user-level stack and execution state

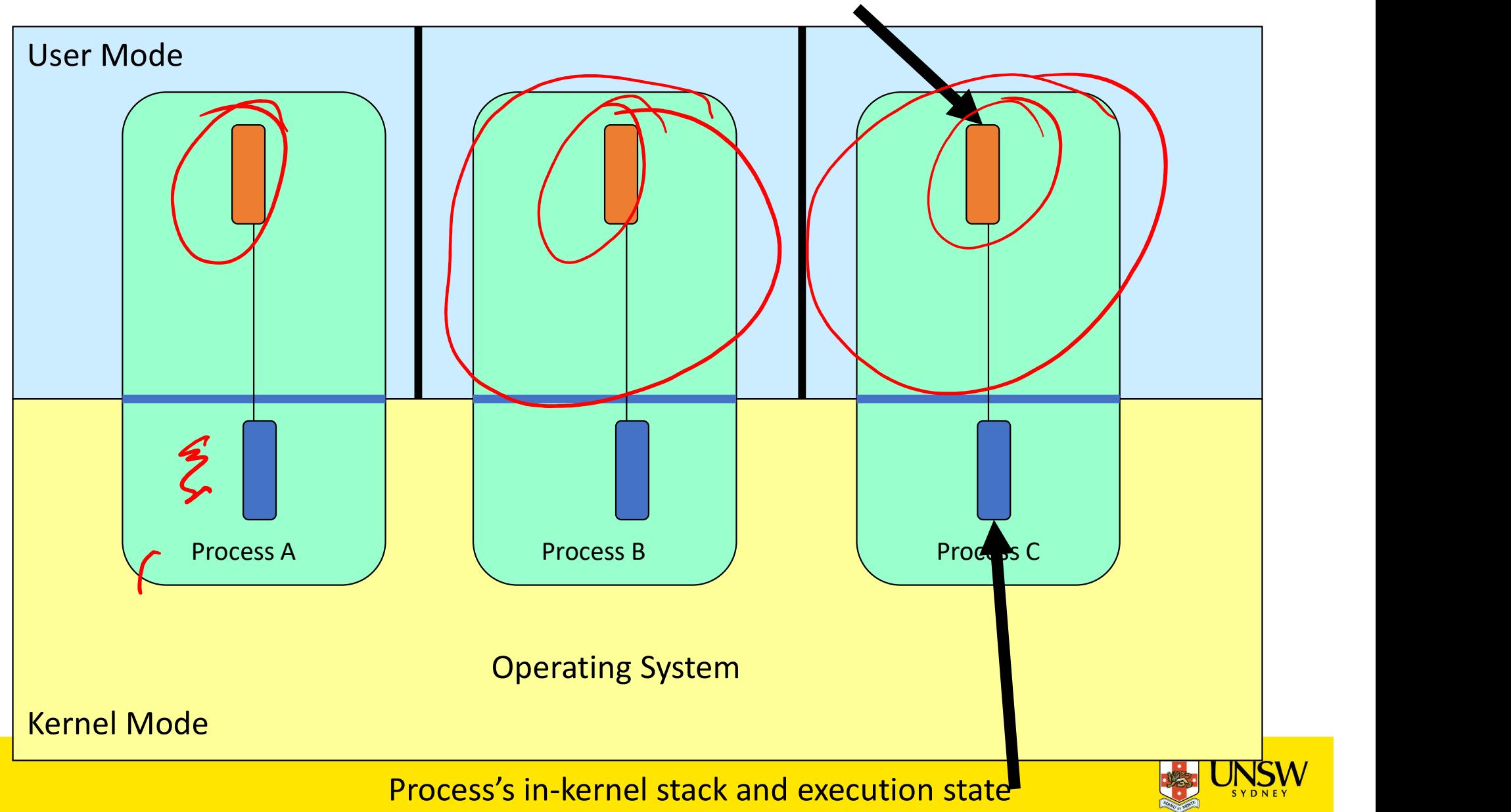

# Critical Region

- We can control access to the shared resource by controlling access to the code that accesses the resource.
- $\Rightarrow$  A critical region is a region of code where shared resources are accessed.
	- Variables, memory, files, etc…
- Uncoordinated entry to the critical region results in a race condition

 $\Rightarrow$  Incorrect behaviour, deadlock, lost work,...

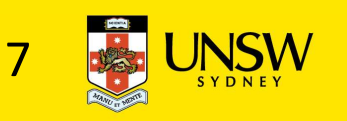

# Identifying critical regions

- Critical regions are regions of code that:
	- Access a shared resource,
	- and correctness relies on the shared resource not being concurrently modified by another thread/process/entity.

```
void increment ()
{
     int t;
     t = count;
     t = t + 1;count = t;}
                                 void decrement ()
                                  {
                                   int t;
                                   t = count;
                                   s/entity.<br>
s/entity.<br>
oid decrement ()<br>
int t;<br>
t = count;<br>
t = t - 1;<br>
count = t;
                                   count = t;}
```
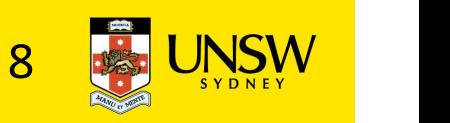

# Accessing Critical Regions

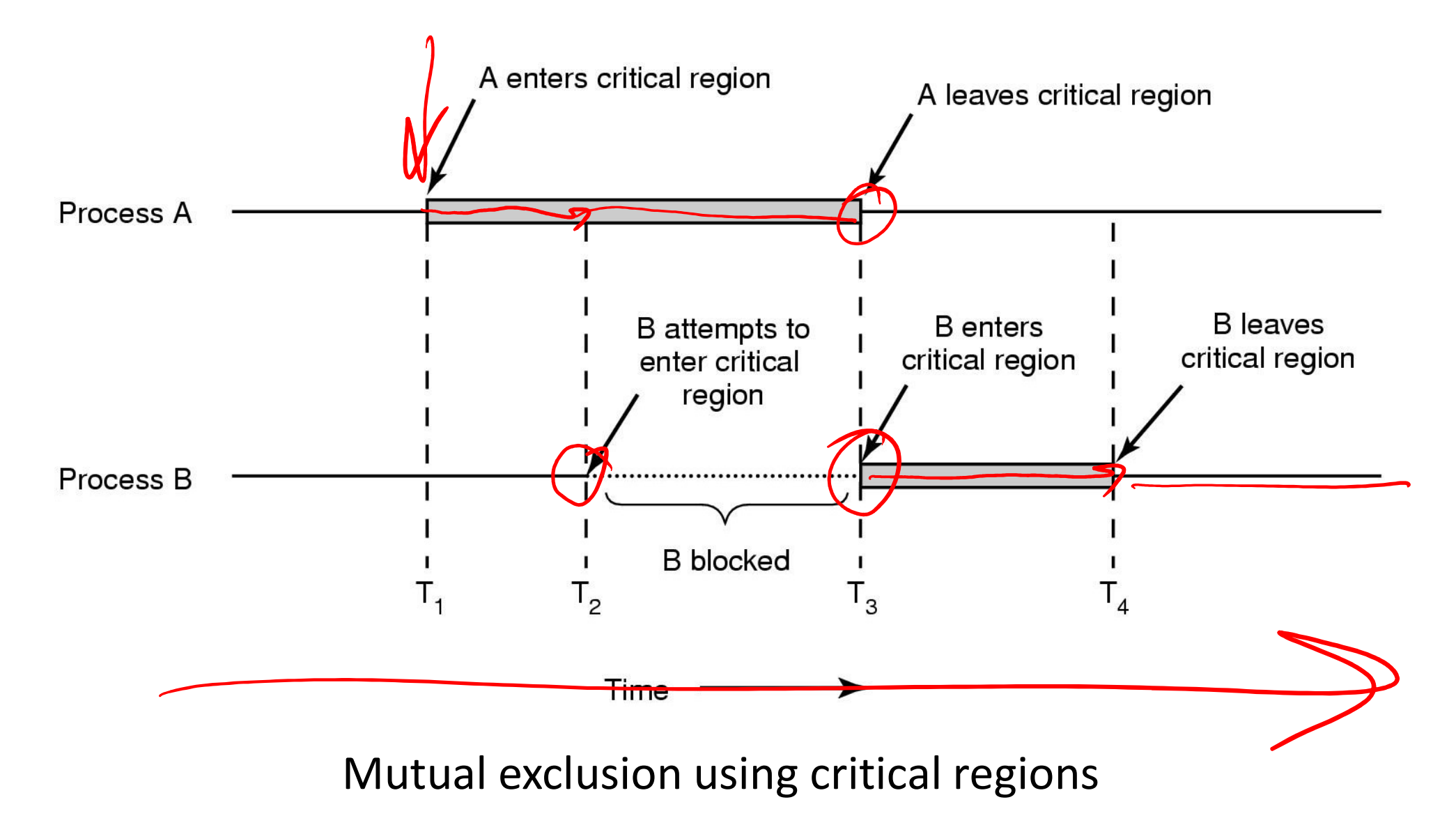

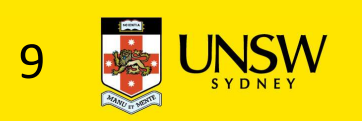

# Example critical regions

```
Example critical regions<br>struct node {<br>int data;<br>struct node *next;<br>};<br>}
   Example critical regions<br>
Finit data;<br>
struct node {<br>
struct node *next;<br>
:<br>
rruct node *head;<br>
}
   Example critical regions<br>
Struct node {<br>
struct node *next;<br>
struct node *next;<br>
:<br>
rruct node *head;<br>
}
};
Example critical regions<br>
struct node {
int data;<br>
struct node *next;<br>
};<br>
struct node *nead;<br>
yoid init(void)<br>
{
thead;<br>
{
void init(void)
{
  head = NULL;}
• Simple last-in-first-out queue<br>implemented as a linked list.
                                                                 void insert(struct *item)<br>{<br>item->next = head;<br>head = item;
                                                                 \{item->next = head;
                                                                   head = item;}
                                                                 void insert(struct *item)<br>{<br>item->next = head;<br>head = item;<br>}<br>struct node *remove(void)<br>{<br>struct node *t;<br>t = head;
                                                                 \{id insert(struct *item)<br>item->next = head;<br>head = item;<br>ruct node *remove(void)<br>struct node *t;<br>t = head;<br>if (t != NULL) {<br>head = head->next;
                                                                   t = head;if (t != NULL) {
                                                                            head = head->next;
                                                                    }
                                                                   return t;
                                                                 }
```

```
10
```
# Example Race

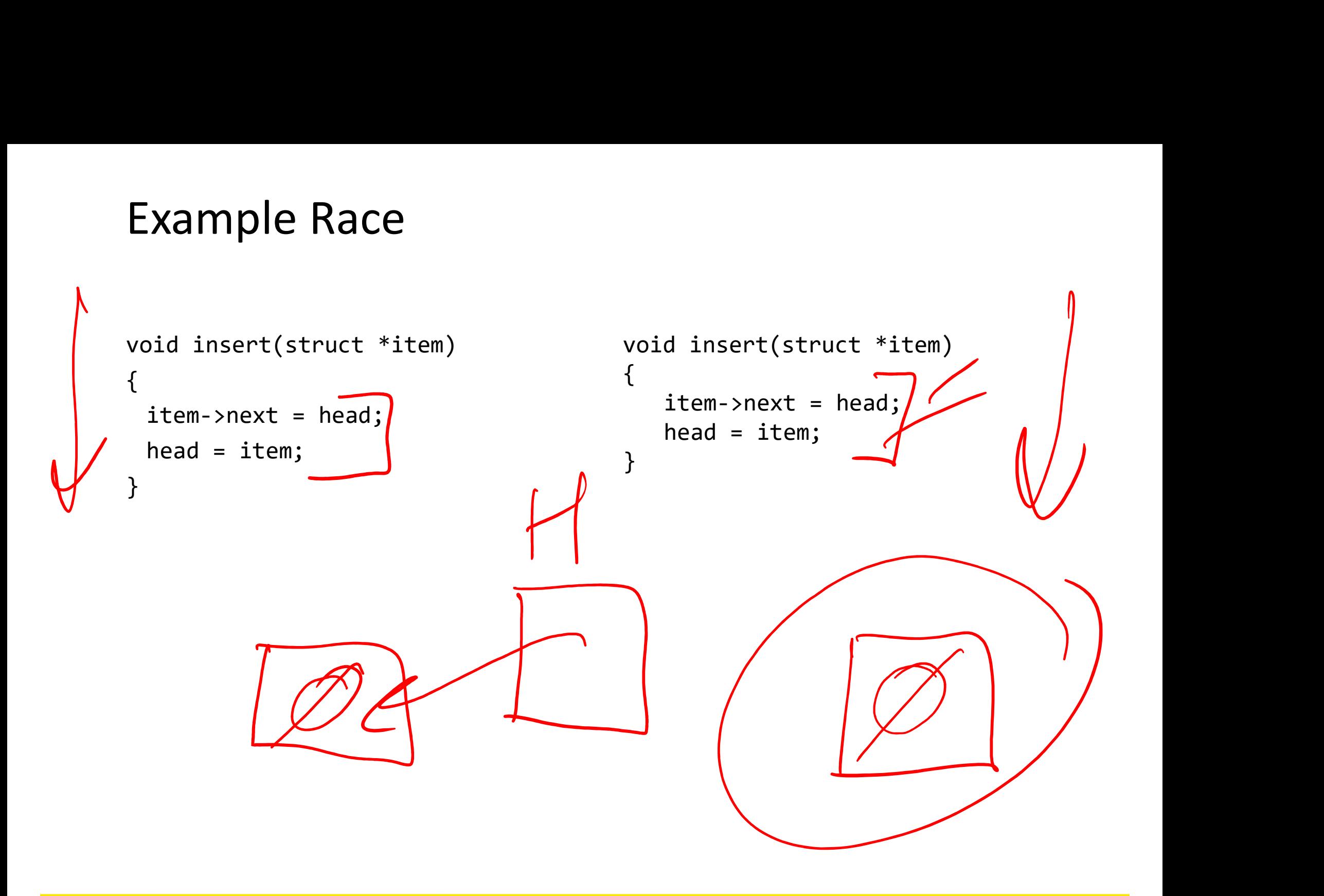

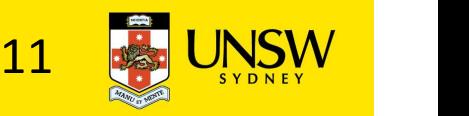

# Example critical regions

```
Example critical regions<br>struct node {<br>int data;<br>struct node *next;<br>};<br>}
   Example critical regions<br>Experience {<br>Int data;<br>struct node *next;<br>international struct node *head;
   Example critical regions<br>
Struct node {<br>
int data;<br>
struct node *next;<br>
international struct node *head;
};
struct node *head;
void init(void)
{
  head = NULL;
```
}

• Critical sections

```
void insert(struct *item)<br>{<br>item->next = head;<br>head = item;
\{item->next = head;
  head = item;}
void insert(struct *item)<br>{<br>item->next = head;<br>head = item;<br>}<br>struct node *remove(void)<br>{<br>struct node *t;<br>t = head;
   id insert(struct *item)<br>
item->next = head;<br>
head = item;<br>
:ruct node *remove(void)<br>
struct node *t;<br>
t = head;<br>
if (t != NULL) {<br>
head = head->next;
```

```
\{t = head;if (t != NULL) {
   head = head->next;
 }
return t;
```
}

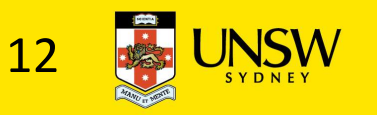

# Critical Regions Solutions

- We seek a solution to coordinate access to critical regions.
	- Also called critical sections
- Conditions required of any solution to the critical region problem **The Scrib Solutions**<br> **1. Mutual Exclusion Solutions**<br> **1. Mutual Exclusion:**<br> **1. Mutual Exclusion:**<br> **1. Mutual Exclusion:**<br> **1. Mutual Exclusion:**<br> **1. No two processes simultaneously in crition**<br> **2. No assumptions ma** 2. We seek a solution to coordinate access to critical regions.<br>
2. Also called critical sections<br>
2. Mutual Exclusion:<br>
2. No assumptions made about speeds or numbers of CPUs<br>
3. Progress<br>
2. No assumptions made about spe Ve seek a solution to coordinate ac<br>
• Also called critical sections<br>
onditions required of any solution<br>
roblem<br>
1. Mutual Exclusion:<br>
• No two processes simultaneously in critical<br>
2. No assumptions made about speeds<br>
3. • Also called critical sections<br>
conditions required of any solution<br>
roblem<br>
1. Mutual Exclusion:<br>
• No two processes simultaneously in criti<br>
2. No assumptions made about speeds<br>
3. Progress<br>
• No process running outside
	- - No two processes simultaneously in critical region
	-
	- - No process running outside its critical region may block another process
	- - No process waits forever to enter its critical region

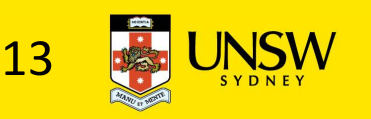

# A solution?

- A lock variable
	- $\cdot$  If lock == 1,
		-
	- $\cdot$  If lock == 0,
- **lution?**<br>ck variable<br>lock == 1,<br>• somebody is in the critical section and we must wait<br>lock == 0,<br>• nobody is in the critical section and we are free to enter **example 1998**<br>
externable<br>  $\begin{aligned} &\text{lock} == 1, \\ &\text{.} \end{aligned}$ <br>
• somebody is in the critical section and we must wait<br>  $\begin{aligned} &\text{lock} == 0, \\ &\text{.} \end{aligned}$  nobody is in the critical section and we are free to enter

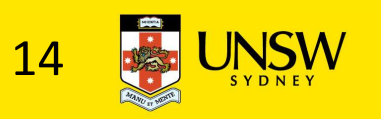

# A solution?

```
while(TRUE) {
 while(loc & == 1);lock = 1;critical();
 lock = 0non_critical();
}
```
while(TRUE) { while(lock ==  $1$ );  $lock = 1;$ critical();  $lock = 0$ non\_critical(); }

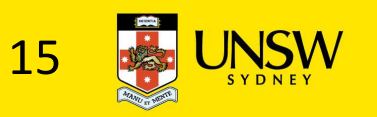

# A problematic execution sequence

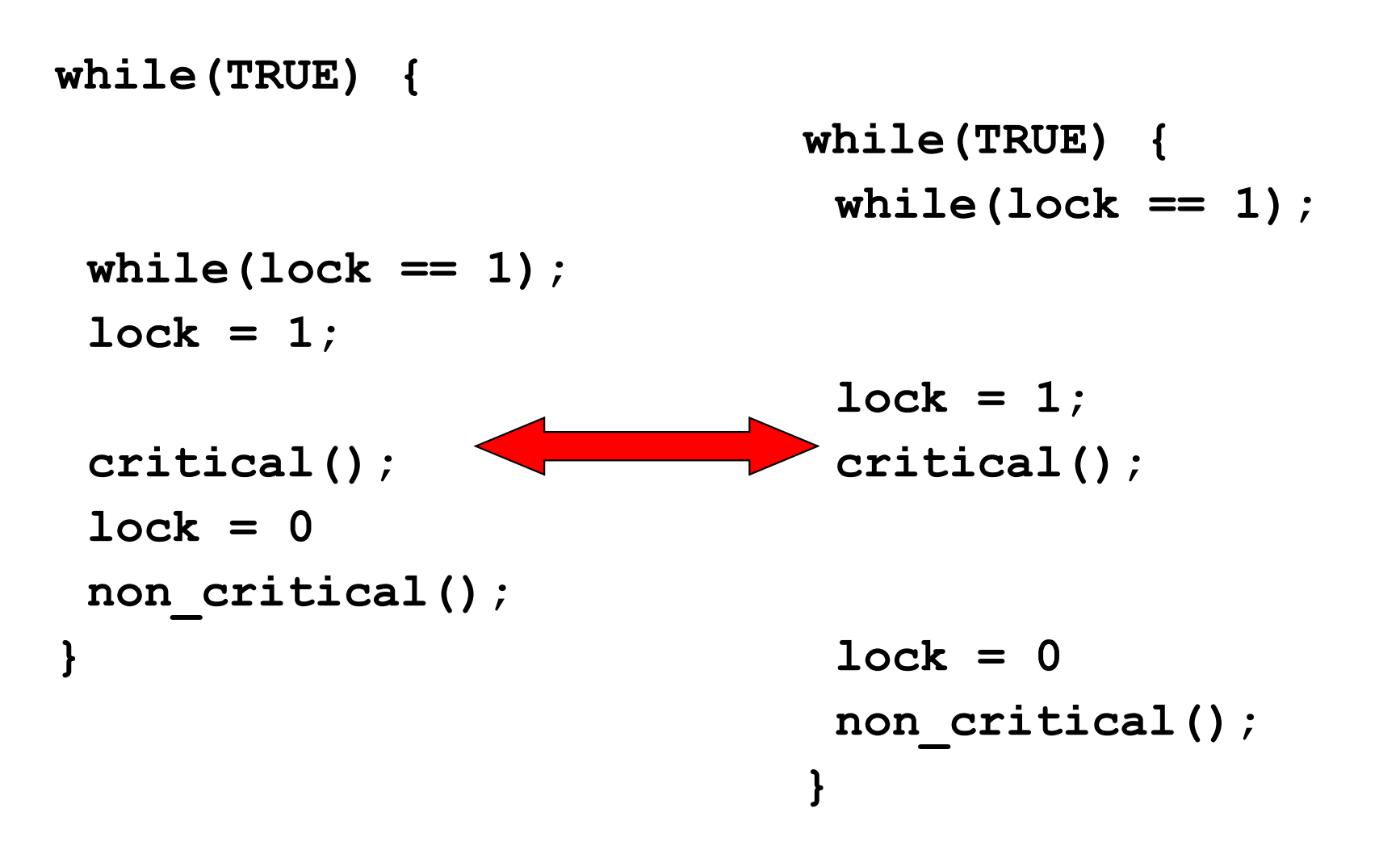

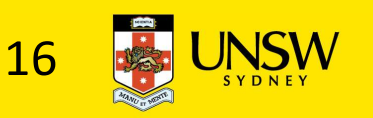

# **Observation**

- Unfortunately, it is usually easier to show something does not work, than it is to prove that it does work.
	- Easier to provide a counter example
	- Ideally, we'd like to prove, or at least informally demonstrate, that our solutions work.

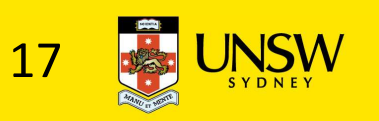

# Mutual Exclusion by Taking Turns

```
while (TRUE) {
    while (turn != 0) \rightarrow loop \star/;
    critical_region();
    turn = 1;
    noncritical_region();
```
 $(a)$ 

```
while (TRUE) {
   while (turn != 1)
                         /* loop */;
   critical_region();
   turn = 0;
   noncritical_region();
```
 $(b)$ 

Proposed solution to critical region problem (a) Process 0. (b) Process 1.

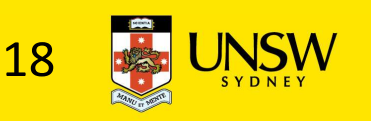

# Mutual Exclusion by Taking Turns

- Works due to *strict alternation* 
	- Each process takes turns
- •Cons
	- Busy waiting
	- Process must wait its turn even while the other process is doing something else.
		- With many processes, must wait for everyone to have a turn
			- Does not guarantee progress if a process no longer needs a turn.
		- Poor solution when processes require the critical section at differing rates

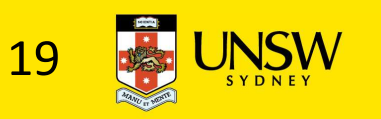

# Mutual Exclusion by Disabling Interrupts

- •Before entering a critical region, disable interrupts
- •After leaving the critical region, enable interrupts

```
while(TRUE) {
 disable_interrupts();
 critical();
 enable_interrupts();
 non_critical();
}
```

```
while(TRUE) {
 disable_interrupts();
 critical();
 enable_interrupts();
 non_critical();
}
```
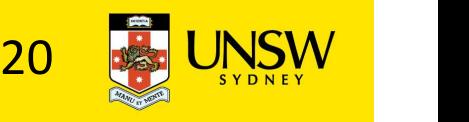

# Mutual Exclusion by Disabling Interrupts

- Pros
	- simple
- •Cons
	- Only available in the kernel
	- Delays everybody else, even with no contention
		- Slows interrupt response time
	- Does not work on a multiprocessor

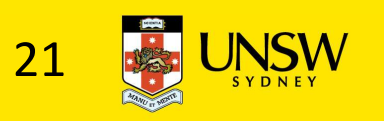

# Hardware Support for mutual exclusion Frace Support for mutual exclusion<br>
and set instruction<br>
be used to implement lock variables correctly<br>
loads the value of the lock<br>
lock == 0,<br>
• set the lock to 1<br>
• return the result 0 – we acquire the lock<br>
lock == 1<br>

- Test and set instruction
	- Can be used to implement lock variables correctly
		- It loads the value of the lock
		- $\cdot$  If lock == 0,
			- set the lock to 1
			-
		- If  $lock == 1$ 
			-
- **nd set instruction**<br>
be used to implement lock variables correct<br>
loads the value of the lock<br>
lock == 0,<br>
 set the lock to 1<br>
 return the result 0 we acquire the lock<br>
lock == 1<br>
 return 1 another thread/process h • Hardware guarantees that the instruction executes atomically.
	- Atomically: As an indivisible unit.

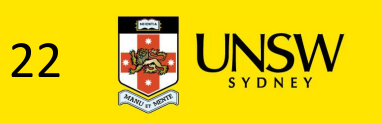

# Mutual Exclusion with Test-and-Set

enter\_region: **TSL REGISTER, LOCK** copy lock to register and set lock to 1 **CMP REGISTER,#0** was lock zero? if it was non zero, lock was set, so loop JNE enter region RET | return to caller; critical region entered

leave region: MOVE LOCK,#0 RET | return to caller

store a 0 in lock

Entering and leaving a critical region using the TSL instruction

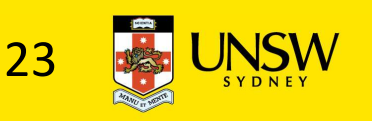

# Test-and-Set

- Pros
	- Simple (easy to show it's correct)
	- Available at user-level
		- To any number of processors
		- To implement any number of lock variables
- •Cons
	- Busy waits (also termed a spin lock)
		- Consumes CPU
- imple (easy to show it's correct)<br>• To any number of processors<br>• To implement any number of lock variables<br>IS<br>IS<br>susy waits (also termed a *spin lock)*<br>• Consumes CPU<br>• Starvation is possible when a process leaves its cri more than one process is waiting.

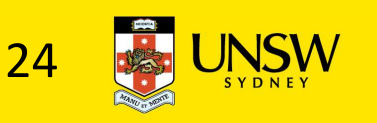

# Tackling the Busy-Wait Problem

- Sleep / Wakeup
	- The idea
		- When process is waiting for an event, it calls sleep to block, instead of busy waiting.
		- The event happens, the event generator (another process) calls wakeup to unblock the sleeping process.
		- Waking a ready/running process has no effect.

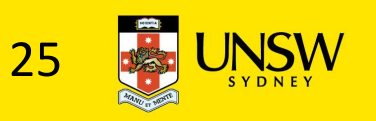

# The Producer-Consumer Problem

- Also called the bounded buffer problem
- •A producer produces data items and stores the items in a buffer
- •A consumer takes the items out of the buffer and consumes them.

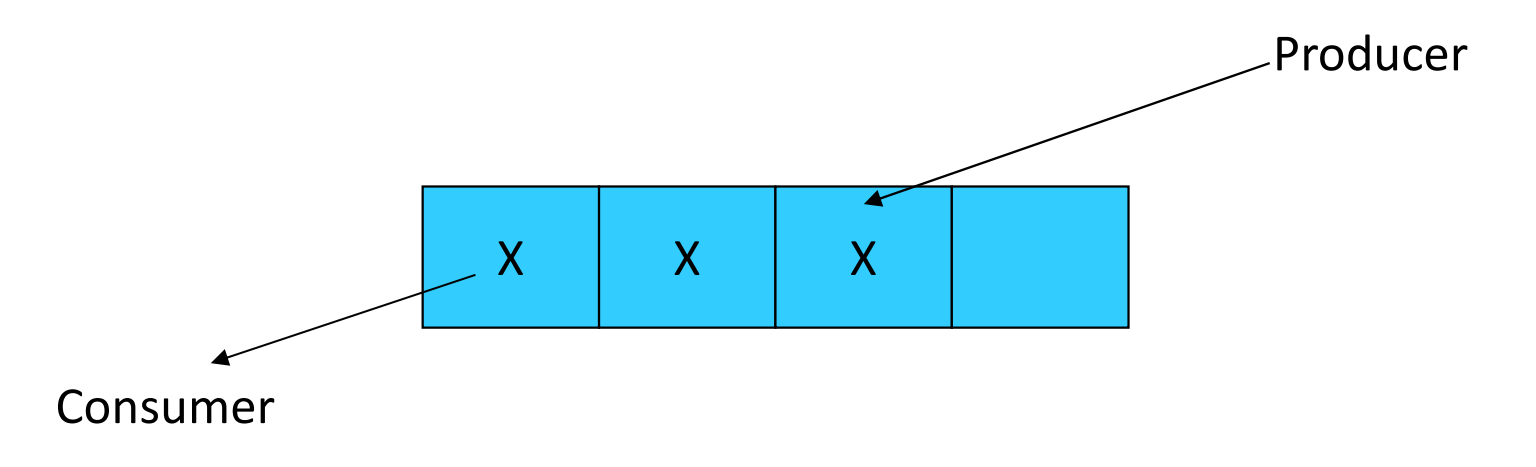

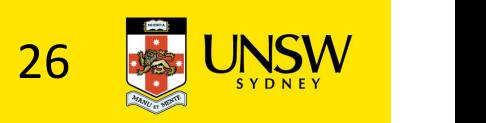

### **Issues**

- We must keep an accurate count of items in buffer
	- Producer
		- should sleep when the buffer is full,
		- and wakeup when there is empty space in the buffer
			- The consumer can call wakeup when it consumes the first entry of the full buffer
	- Consumer
		- should sleep when the buffer is empty
		- and wake up when there are items available
			- Producer can call wakeup when it adds the first item to the buffer

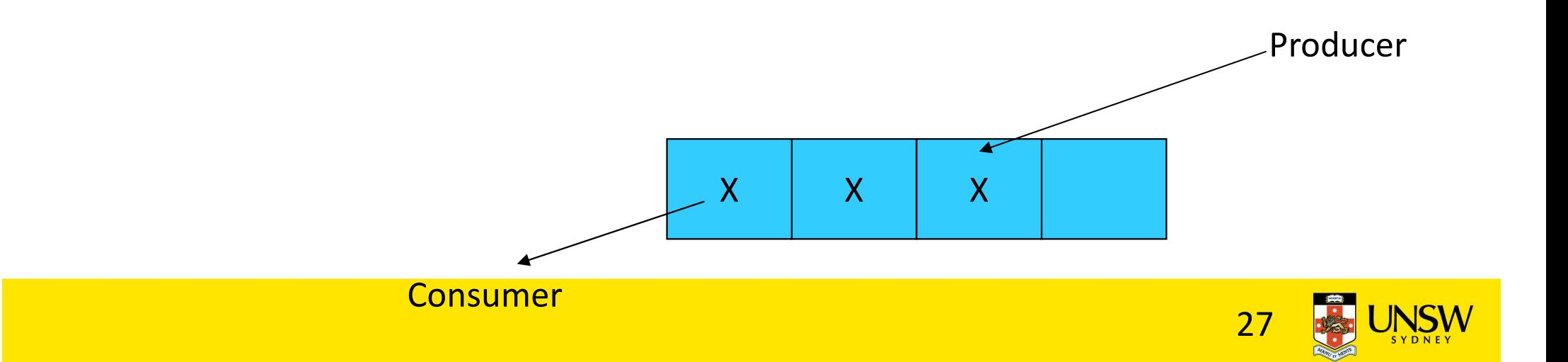

# Pseudo-code for producer and consumer

```
int count = 0;
Pseudo-code for producer and consur<br>
int count = 0;<br>
#define N 4 /* buf size */ con() {<br>
#define N 4 /* buf size */ while(TRUE) {<br>
prod() {<br>
if (count ==<br>
sleep(cond if (count ==<br>
item = produce() remove item()
prod() {
  while(TRUE) {
         item = produce()if (count == N)
                  sleep(prod);
         insert item();
         count++;
         if (count == 1)wakeup(con);
#define N 4 /* buf size */ while(TRUE) {
```
}

}

```
con() {
    if (count == 0)
         sleep(con);
    remove item();
    count--;
    if (count == N-1)
         wakeup(prod);
 }
```
}

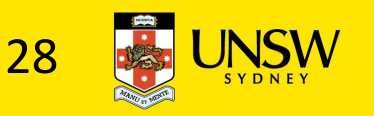

### Problems

```
int count = 0;
Problems<br>
int count = 0;<br>
#define N 4 /* buf size */ con() {<br>
#define N 4 /* buf size */ while(TRUE) {<br>
prod() {<br>
if (count ==<br>
sleep(count ==<br>
item = produce()
prod() {
  while(TRUE) {
         item = produce()if (count == N)
                  sleep(prod);
         insert item();
         count++;
         if (count == 1)wakeup(con);
  }
}
                                                      con() {
#define N 4 /* buf size */ while(TRUE) {
                                                               if (count == 0)sleep(con);
                                                               remove item();
                                                               count--;
                                                                f (count == N-1)
                                                                           Neup(prod);
                                                         }
                                                      \} \qquad \qquad \qquad \qquad \qquad \qquad \qquad \qquad \qquad \qquad \qquad \qquad \qquad \qquad \qquad \qquad \qquad \qquad \qquad \qquad \qquad \qquad \qquad \qquad \qquad \qquad \qquad \qquad \qquad \qquad \qquad \qquad \qquad \qquad \qquad \qquad 
                                                                          Concurrent uncontrolled 
                                                                             access to the buffer
```
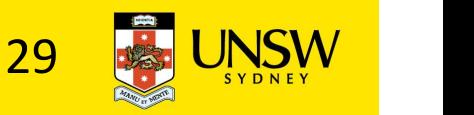

### Problems

```
int count = 0;
Problems<br>
int count = 0;<br>
#define N 4 /* buf size */ con() {<br>
#define N 4 /* buf size */ while(TRUE) {<br>
prod() {<br>
if (count ==<br>
sleep(cond ==<br>
item = produce() remove item()
prod() {
 while(TRUE) {
      item = produce()if (count == N)
             sleep(prod);
      insert_item();
      count++;
      if (count == 1)wakeup(con);
  }
}
                                     con() {
#define N 4 /* buf size */ while(TRUE) {
                                            if (count == 0)
                                                  sleep(con);
                                            remove item();
                                           count--;
                                            if (count == N-1)
                                                  wakeup(prod);
                                       }
                                     } Concurre
                                                   Concurrent uncontrolled 
                                                    access to the counter
```
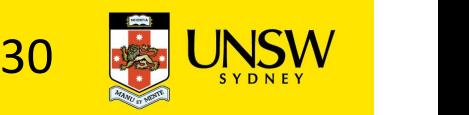

# Proposed Solution

Proposed Solution<br>• Lets use a locking primitive based on test-and-set to protect<br>the concurrent access the concurrent access

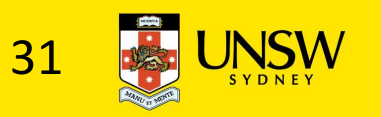

# Proposed solution?

```
int count = 0;
Proposed solution?<br>
int count = 0;<br>
lock_t buf_lock;<br>
#define N 4 /* buf size */ con()<br>
prod() { while(TRUE) {
Proposed solution?<br>
int count = 0;<br>
lock_t buf_lock;<br>
#define N 4 /* buf size */ con() {<br>
prod() { while(TRUE) { if (count ==<br>
item = produce() sleep((
prod() {
  while(TRUE) {
         item = produce()if \text{(count == N)}sleep(prod);
         acquire_lock(buf_lock)
          insert item();
         count++;
         release_lock(buf_lock)
         if (count == 1)
                  wakeup \{con\};
```
}

}

```
con() {
 while(TRUE) {
     if (count == 0)
          sleep(con);
     acquire_lock(buf_lock)
     remove item();
     count--;
     release lock(buf lock);
     if (count == N-1)
          wakeup(prod);
 }
```
}

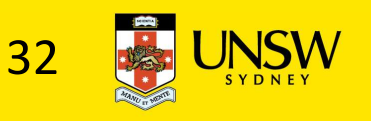

# Problematic execution sequence

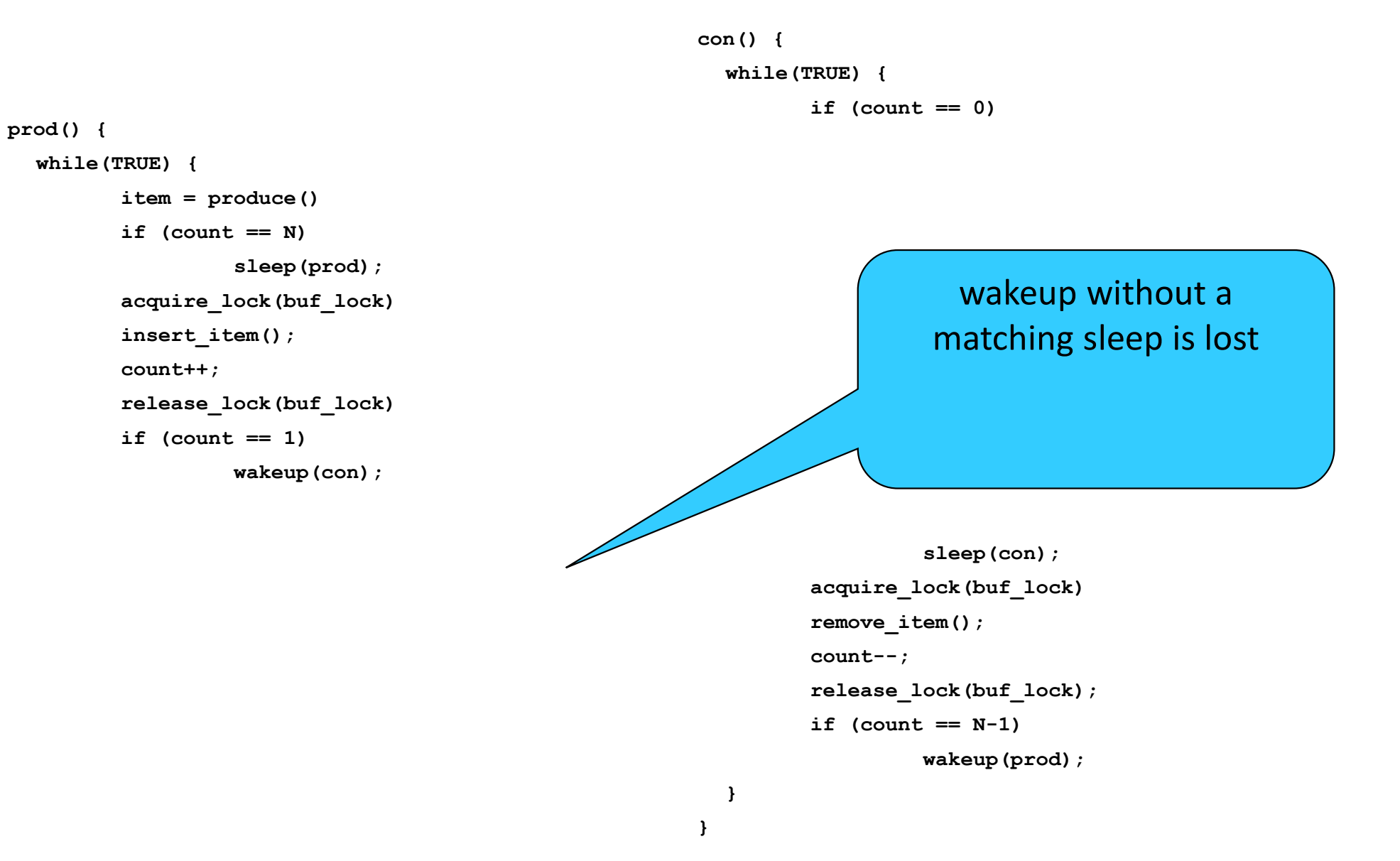

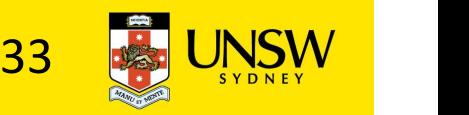

# Problem

- The test for some condition **The test for some condition**<br>The test for some condition The lock is held where<br>and actually going to sleep  $\Rightarrow$  count will neve<br>needs to be atomic<br>The following does not needs to be atomic
- The following does not work:

```
The lock is held while asleep 
\Rightarrow count will never change
```

```
acquire lock(buf lock)
if \text{(count == N)}sleep();
release_lock(buf_lock)
```

```
acquire lock(buf lock)
if (count == 1)
           wakeup();
release_lock(buf_lock)
```
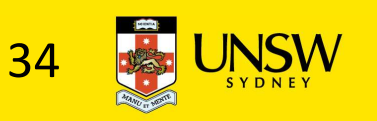

# Semaphores

- Dijkstra (1965) introduced two primitives that are more powerful than simple sleep and wakeup alone.
	- P(): proberen, from Dutch to test.
	- V(): verhogen, from Dutch to increment.
	- Also called wait & signal, down & up.

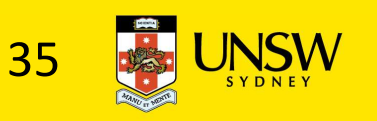

# How do they work

- If a resource is not available, the corresponding semaphore blocks any process waiting for the resource
- Blocked processes are put into a process queue maintained by the semaphore (avoids busy waiting!)
- When a process releases a resource, it signals this by means of the semaphore
- Signalling resumes a blocked process if there is any
- Wait (P) and signal (V) operations cannot be interrupted
- Complex coordination can be implemented by multiple semaphores

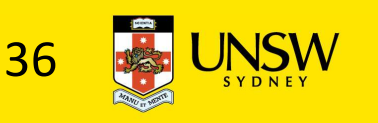

Semaphore Implementation

# •Define a semaphore as a record typedef struct { int count; struct process \*L; } semaphore;

- •Assume two simple operations:
	- sleep suspends the process that invokes it.
	- wakeup(P) resumes the execution of a blocked process P.

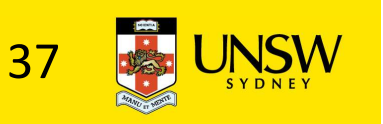

```
• Semaphore operations now defined as 
               wait(S):
                                  S.count--;
                                  rations now defined as<br>
S.count--;<br>
if (S.count < 0) {<br>
add this process to S.L;<br>
sleep;
                                                      add this process to S.L;
                                                      sleep;
                                  }
               signal(S): 
                                  S.count++;
                                  S.count--;<br>
if (S.count < 0) {<br>
add this process to S.L;<br>
sleep;<br>
}<br>
S.count++;<br>
if (S.count <= 0) {<br>
remove a process P from S.L;<br>
wakeup(P);
                                                      remove a process P from S.L;
                                                      wakeup(P);
                                  }
      signal(S):<br>
S.count++;<br>
if (S.count <= 0) {<br>
remove a process P from S.L;<br>
wakeup(P);<br>
}<br>
ach primitive is atomic<br>
• E.g. interrupts are disabled for each code fragment
```
- Each primitive is atomic
	-

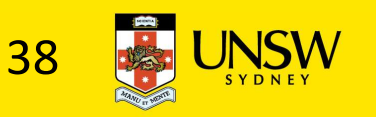

# Semaphore as a General Synchronization Tool

- Execute B in  $P_i$  only after A executed in  $P_i$
- Use semaphore count initialized to 0
- Code:

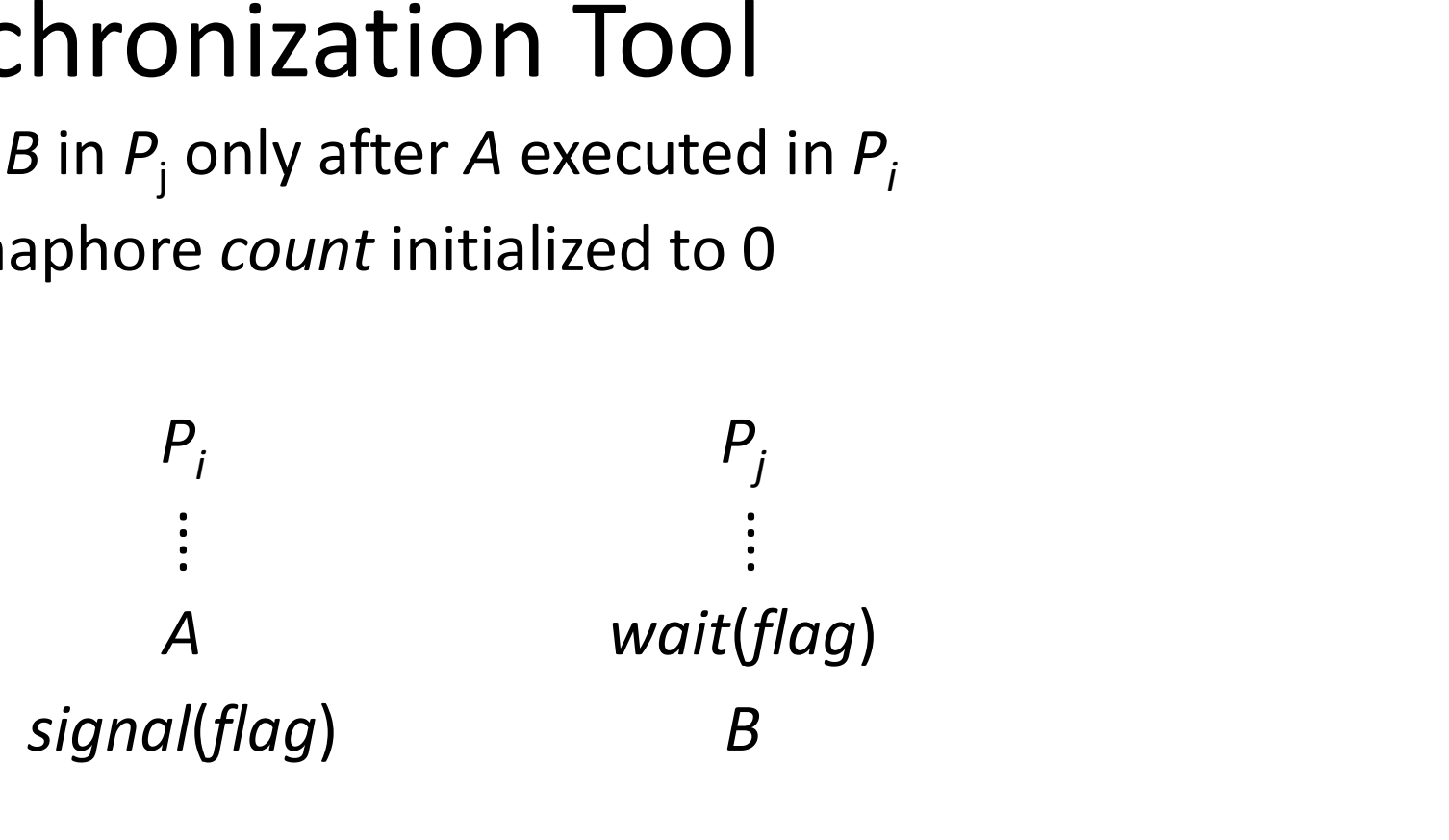

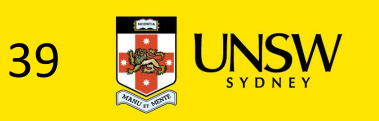

Semaphore Implementation of a Mutex

- •Mutex is short for Mutual Exclusion
	- Can also be called a lock

semaphore mutex;

```
mutex.count = 1; \prime* initialise mutex */
```

```
wait(mutex); \prime^* enter the critcal region \prime\prime
```

```
Blahblah();
```

```
signal(mutex); /* exit the critical region */
```
Notice that the initial count determines how many waits can progress before blocking and requiring a signal  $\Rightarrow$  mutex.count initialised as 1

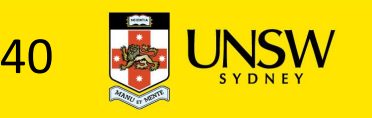

# Solving the producer-consumer problem with semaphores

#define  $N = 4$ 

semaphore mutex  $= 1$ ;

/\* count empty slots \*/ semaphore empty = N;

```
/* count full slots */
semaphore full = 0;
```
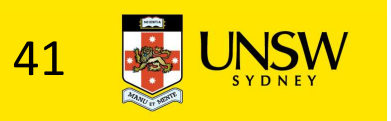

# Solving the producer-consumer problem with semaphores

```
prod() {
 while(TRUE) {
    item = produce()wait(empty);
    wait(mutex)
    insert item();
    signal(mutex);
    signal(full);
 }
```
}

 $con()$  {

```
while(TRUE) {
```

```
wait(full);
```

```
wait(mutex);
```

```
remove item();
```

```
signal(mutex);
```

```
signal(empty);
```
}

}

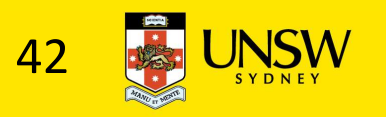

# Summarising Semaphores

- Semaphores can be used to solve a variety of concurrency problems
- However, programming with them can be error-prone
	- E.g. must signal for every wait for mutexes
		- Too many, or too few signals or waits, or signals and waits in the wrong order, can have catastrophic results

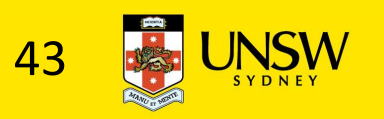

# Monitors

- To ease concurrent programming, Hoare (1974) proposed monitors. **/lonitors<br>o ease concurrent programming, Hoare (1974)<br>roposed** *monitors.***<br>• A higher level synchronisation primitive<br>• Programming language construct<br>dea** 
	-
	- Programming language construct
- •Idea
	- A set of procedures, variables, data types are grouped in a special kind of module, a monitor.
		- Variables and data types only accessed from within the monitor
	- Only one process/thread can be in the monitor at any one time
		- Mutual exclusion is implemented by the compiler (which should be less error prone)

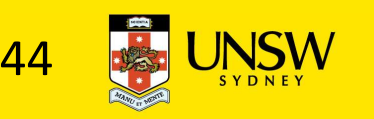

# Monitor

• When a thread calls a monitor procedure that has a thread already inside, it is<br>queued and it sleeps until the current thread exits the monitor.

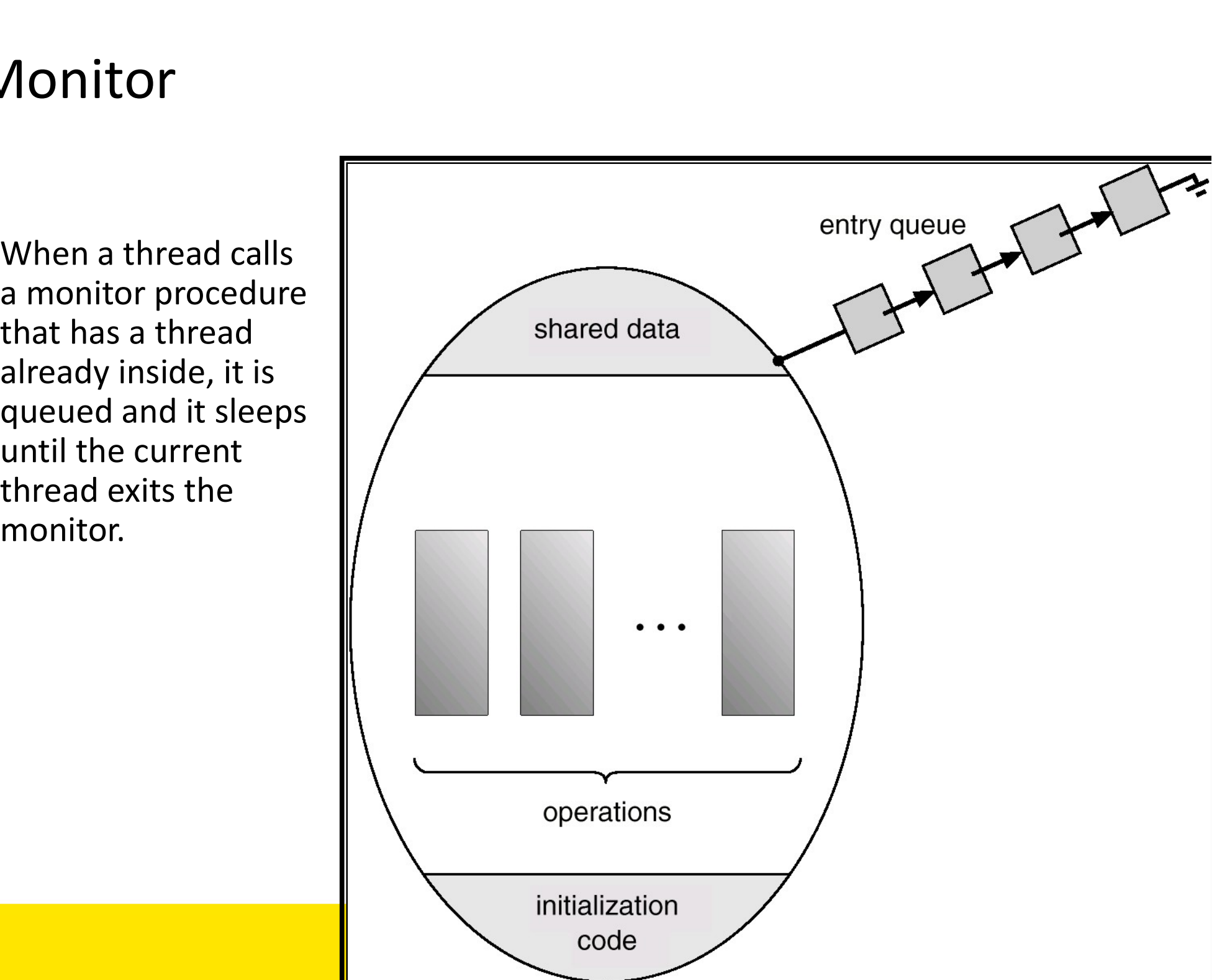

### Monitors

monitor example integer  $i$ ; condition  $c$ ;

procedure producer();

end;

procedure consumer();

end; end monitor;

Example of a monitor

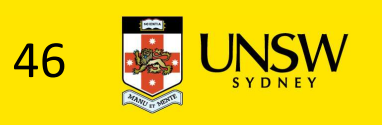

# Simple example

```
monitor counter {
int count;
procedure inc() {
   count = count + 1;
 }
procedure dec() {
   count = count -1;
 }
}
```
Note: "paper" language

- Compiler guarantees only one thread can be active in the monitor at any one time
- Easy to see this provides mutual exclusion
	- No race condition on count.

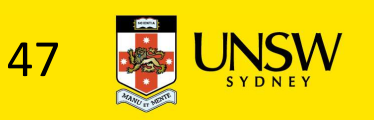

# How do we block waiting for an event?

- We need a mechanism to block waiting for an event (in addition to ensuring mutual exclusion)
	- e.g., for producer consumer problem when buffer is empty or full
- Condition Variables

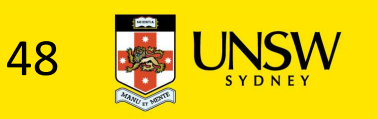

# Condition Variable

• To allow a process to wait within the monitor, a condition variable must be declared, as

### condition x, y;

- Condition variable can only be used with the operations wait and signal.
	- The operation

### x.wait();

- means that the process invoking this operation is suspended until another process invokes
- Another thread can enter the monitor while original is suspended

### x.signal();

• The x.signal operation resumes exactly one suspended process. If no process is suspended, then the **signal** operation has no effect.

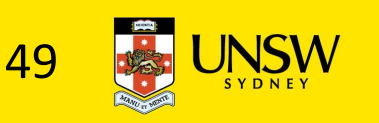

# Condition Variables

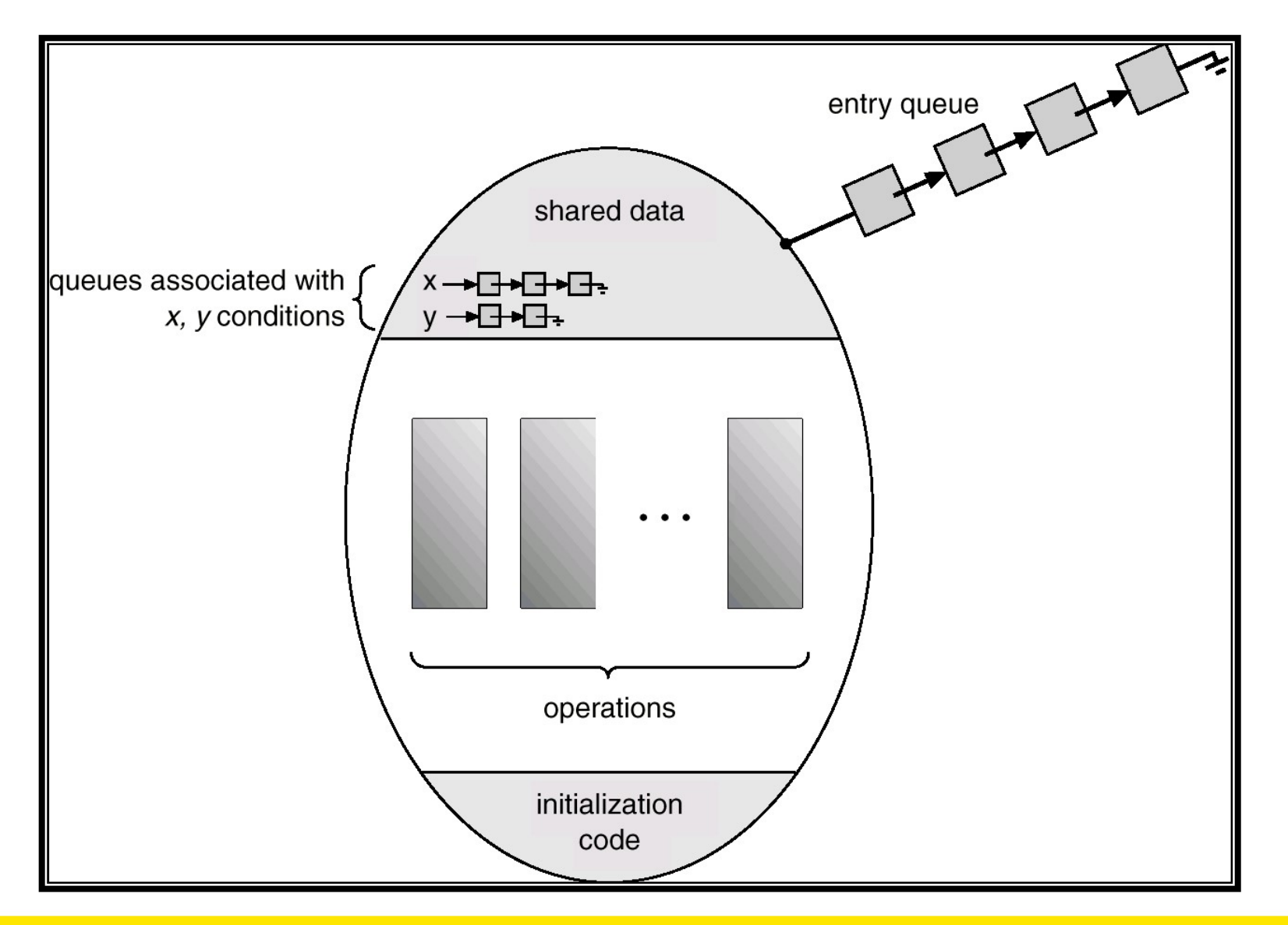

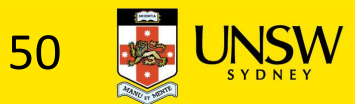

# Monitors

```
monitor ProducerConsumer
     condition full, empty;
     integer count;
      procedure insert(item: integer);
     begin
           if count = N then wait(full);
           insert item(item);
           count := count + 1;
           if count = 1 then signal(empty)
     end:
     function remove: integer;
     begin
           if count = 0 then wait(empty);
           remove = remove\_item;count := count - 1;
           if count = N - 1 then signal(full)
     end:
     count := 0:
```

```
procedure producer;
begin
     while true do
     begin
           item = produce\_item;ProducerConsumer.insert(item)
     end
end:
procedure consumer;
begin
     while true do
     begin
           item = Product \text{C}ons \text{um}er.remove:
           consume_item(item)
     end
end:
```
### end monitor:

### •Outline of producer-consumer problem with monitors

- only one monitor procedure active at one time
- buffer has N slots 51

# OS/161 Provided Synchronisation Primitives

- Locks
- Semaphores
- Condition Variables

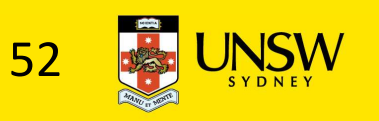

### Locks

• Functions to create and destroy locks

```
struct lock *lock create(const char *name);
void lock destroy(struct lock *);
```
- Functions to acquire and release them
- void lock acquire(struct lock \*);
- void lock release(struct lock \*);

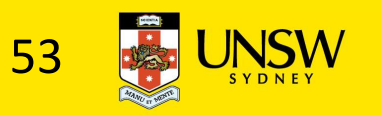

# Example use of locks

```
int count;
struct lock *count_lock
main() {
 count = 0;
 count lock =lock create("count
 lock");
 if (count_lock == NULL)
    panic("I'm dead");
 stuff();
}
```

```
procedure inc() {
 lock acquire(count lock);
 count = count + 1;
 lock release(count_lock);
}
procedure dec() {
 lock_acquire(count_lock);
 count = count -1;
 lock release(count lock);
}
```
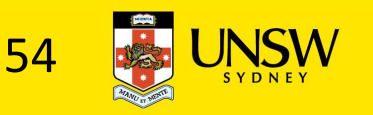

# Semaphores

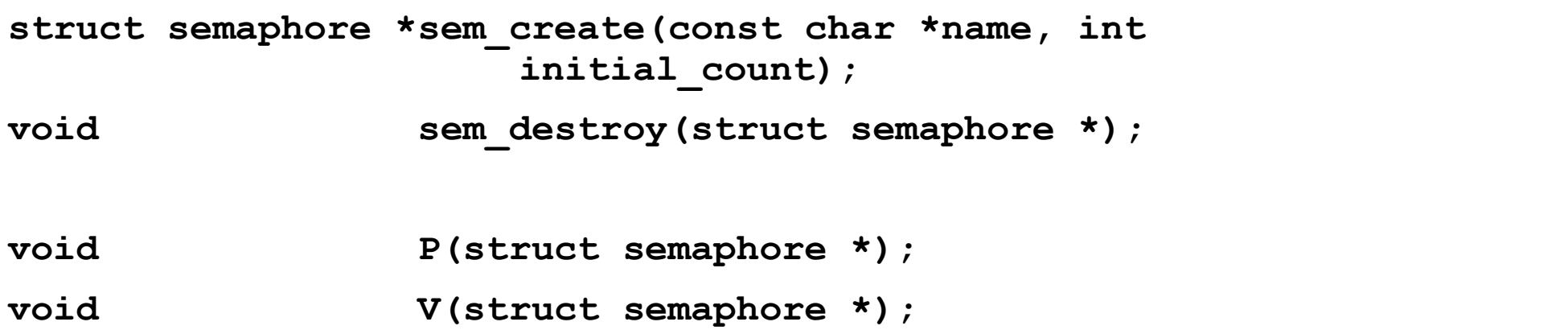

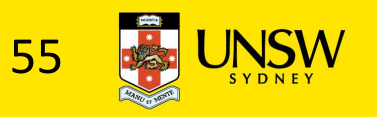

# Example use of Semaphores

```
int count;
struct semaphore 
    *count_mutex;
main() {
   count = 0;
    nt count;<br>
truct semaphore<br>
*count_mutex;<br>
*count_mutex;<br>
ain() {<br>
count = 0;<br>
count = 0;<br>
count_mutex =<br>
sem_create("count",<br>
count = count = count = count<br>
i);<br>
if (count_mutex == NULL)<br>
V(count_mutex = NULL)
               sem create("count",
                                             1);
    truct semaphore<br>
*count_mutex;<br>
*count_mutex;<br>
ain() {<br>
count = 0;<br>
count = 0;<br>
count = 0;<br>
procedure dec()<br>
count_mutex =<br>
sem_create("count",<br>
count = count -<br>
("1);<br>
if (count_mutex == NULL)<br>
panic("I'm dead");<br>
stuff()
              panic("I'm dead");
    stuff();
 }
```

```
procedure inc() {
 P(count_mutex);
 count = count + 1;
 V(count mutex);
}
procedure dec() {
 P(count_mutex);
 count = count -1;
 V(count mutex);
}
```
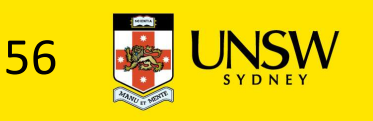

# Condition Variables

struct cv \*cv create(const char \*name);

void cv destroy(struct cv \*);

void cv wait(struct cv \*cv, struct lock \*lock);

- Releases the lock and blocks
- Upon resumption, it re-acquires the lock
	- Note: we must recheck the condition we slept on
- void cv signal(struct cv \*cv, struct lock \*lock);
- void cv broadcast(struct cv \*cv, struct lock \*lock);
	- Wakes one/all, does not release the lock
- examples are very struct ov \*);<br>
d ov\_wait(struct cv \*cv, struct lock \*lock);<br>
explores the lock and blocks<br>
explores the lock will re-acquires the lock<br>
explores the condition we slept on<br>
d ov\_signal (struct cv \*cv, stru acquire the lock Volume Sumption, it is e-acquires the lock<br>
Note: we must recheck the condition we slept on<br>
void
or \_signal (struct ov \*ov, struct lock \*lock<br>
Vakes one/all, does not release the lock<br>
\* First "waiter" scheduled after sig

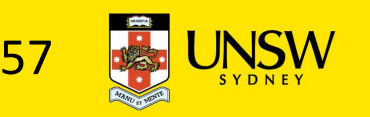

# Condition Variables and Bounded Buffers

```
Non-solution
lock_acquire(c_lock) 
if (count == 0)
        sleep();
remove_item();
count--;
lock_release(c_lock)
 \mathbf{r}
```
### Solution

```
lock acquire(c lock)
while (count == 0)cv wait(c cv, c lock);
remove item();
count--;
lock release(c lock);
```
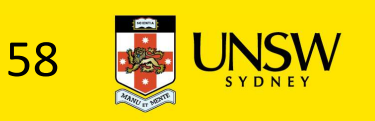

# Alternative Producer-Consumer Solution Using OS/161 CVs int count = 0; Alternative Producer-Consumer 9<br>Using OS/161 CVs<br>int count = 0;<br>#define N 4 /\* buf size \*/<br>prod() {<br>while(TRUE) { con() {<br>item = produce() thile(TRUE) {<br>lock\_acquire

```
prod() {
 while(TRUE) {
     item = produce()lock aquire(1)
     while \text{(count == N)}cv wait(full, l);
     insert_item(item);
     count++;
     cv signal (empty, 1);
     lock release(1)
 }
```
}

```
con() {
 while(TRUE) {
      lock acquire(1)
      while \text{(count == 0)}cv wait(empty, 1);
      item = remove item();
      count--;
      cv signal(full, 1);
      lock release(1);
      consume(item);
```
}

}

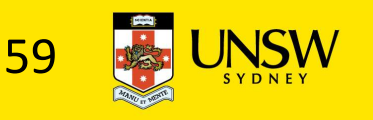

- Philosophers eat/think
- Eating needs 2 forks
- Pick one fork at a time
- •How to prevent deadlock

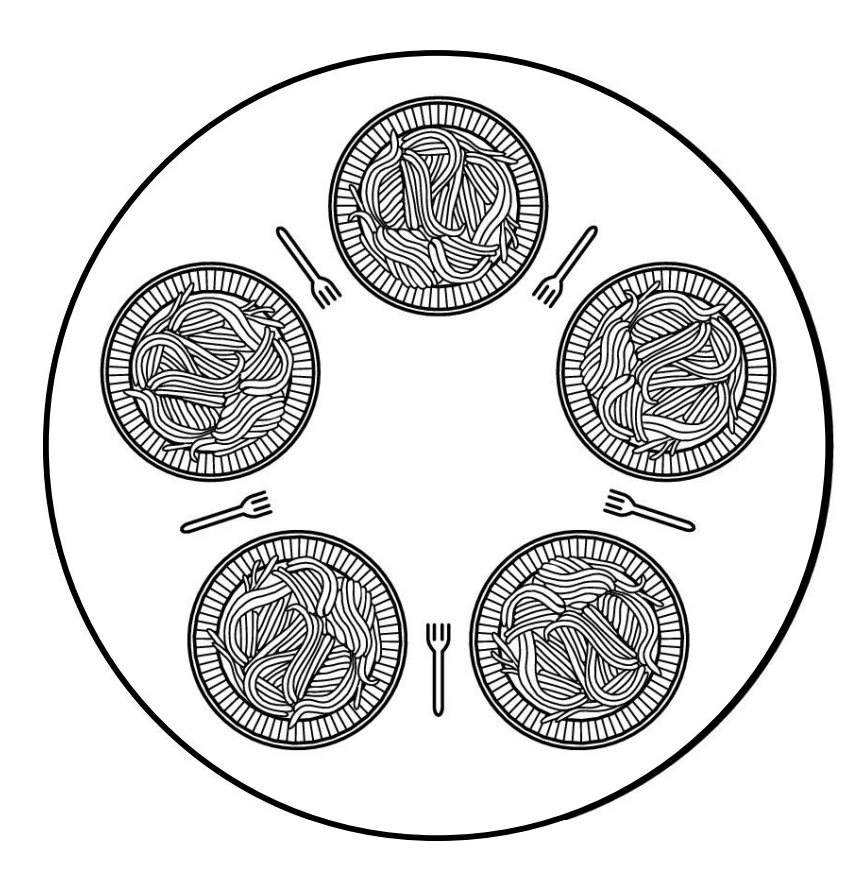

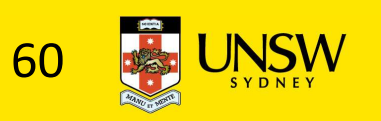

#define N 5 #define LEFT  $(i+N-1)\%N$  $(i+1)\%N$ #define RIGHT #define THINKING  $\Omega$ #define HUNGRY #define EATING  $\mathcal{P}$ typedef int semaphore; int state[N]; semaphore mutex =  $1$ ; Philosopher(int i)<br>  $\frac{1}{2}$ <br>
while (TRUE) {<br>
think();<br>
take\_forks(i);<br>
take\_forks(i);<br>  $\frac{1}{2}$ <br>  $\frac{1}{2}$ <br>  $\frac{1}{2}$ <br>  $\frac{1}{2}$ <br>  $\frac{1}{2}$ <br>  $\frac{1}{2}$ <br>
Solution to dining philosophers problem (part 1) ł

 $/*$  number of philosophers  $*/$ /\* number of i's left neighbor \*/ /\* number of i's right neighbor \*/ /\* philosopher is thinking \*/ /\* philosopher is trying to get forks \*/ /\* philosopher is eating  $*/$ /\* semaphores are a special kind of int \*/  $/*$  array to keep track of everyone's state  $*/$ /\* mutual exclusion for critical regions \*/

- 
- 
- 
- 

```
#define N<sub>5</sub>
```

```
void philosopher(int i)
\{while (TRUE) {
```

```
3);<br>
\begin{array}{lll}\n\text{fork(i)}; & \text{# }\mathsf{pnilosopner}\text{ is thinking }\n\end{array}<br>
fork(i+1) % N);<br>
\begin{array}{lll}\n\text{# } \mathsf{take}\text{ right fork, }\n\end{array}<br>
\begin{array}{lll}\n\text{fork(i+1) % N}; & \text{# } \mathsf{take}\text{ right fork, }\n\end{array}<br>
\begin{array}{lll}\n\text{fork(i+1) % N}; & \text{# } \mathsf{put}\text{ left fork back on the table }\n\end{array}<br>
\begin{array}{lll}\n\text{fork
```
 $/*$  number of philosophers  $*/$ 

```
/* i: philosopher number, from 0 to 4 */
```
- 
- 

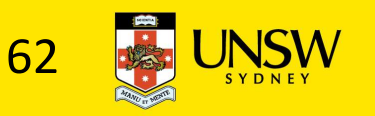

```
void take forks(int i)
                                                  /* i: philosopher number, from 0 to N-1 */
       down(&mutex);
                                                  /* enter critical region *//* record fact that philosopher i is hungry */state[i] = HUNGRY;
                                                  /* try to acquire 2 forks */test(i).
       up(Rmutex):
                                                  /* exit critical region *//* block if forks were not acquired */down(8s[i]);
 void put forks(i)
                                                  /* i: philosopher number, from 0 to N-1 */
       down(&mutex);
                                                  /* enter critical region */Solution to dining philosophers problem (pags 2) Solution to dining philosophers problem (pags 2) Salution to dining philosophers problem (pags 2) Salution to dining philosophers problem (pags 2) Salution to dining philoso
```
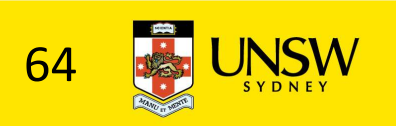

# The Readers and Writers Problem

- Models access to a database
	- E.g. airline reservation system
	- Can have more than one concurrent reader
		- To check schedules and reservations
	- Writers must have exclusive access
		- To book a ticket or update a schedule

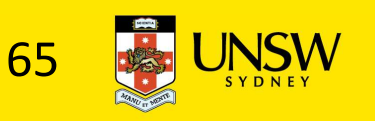

# The Readers and Writers Problem

```
typedef int semaphore;
                                   /* use your imagination *//* controls access to 'rc' */
semaphore mutex = 1;
semaphore db = 1;
                                   /* controls access to the database */int rc = 0:
                                   /* # of processes reading or wanting to */void reader(void)
    while (TRUE) {
                                   /* repeat forever *//* get exclusive access to 'rc' */down(&mutex);
         rc = rc + 1:
                                   /* one reader more now */if (rc == 1) down(8db);
                                   /* if this is the first reader \cdot */
         up(Rmutex):
                                   /* release exclusive access to 'rc' */read data base();
                                   /* access the data */down(&mutex);
                                   /* get exclusive access to 'rc' *//* one reader fewer now */rc = rc - 1.
         if (rc == 0) up(8db);
                                   /* if this is the last reader \ldots */
         up(Rmutex);/* release exclusive access to 'rc' */use data read();
                                   /* noncritical region */void writer(void)
    while (TRUE) {
                                   /* repeat forever */think up data();
                                   /* noncritical region */down(&db);
                                   /* get exclusive access */write data base();
                                   /* update the data */up(8db);
                                   /* release exclusive access */
```
A solution to the readers and writers problem

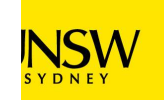